# PA<sub>152</sub>: Efficient Use of DB 8. Query Optimization

Vlastislav Dohnal

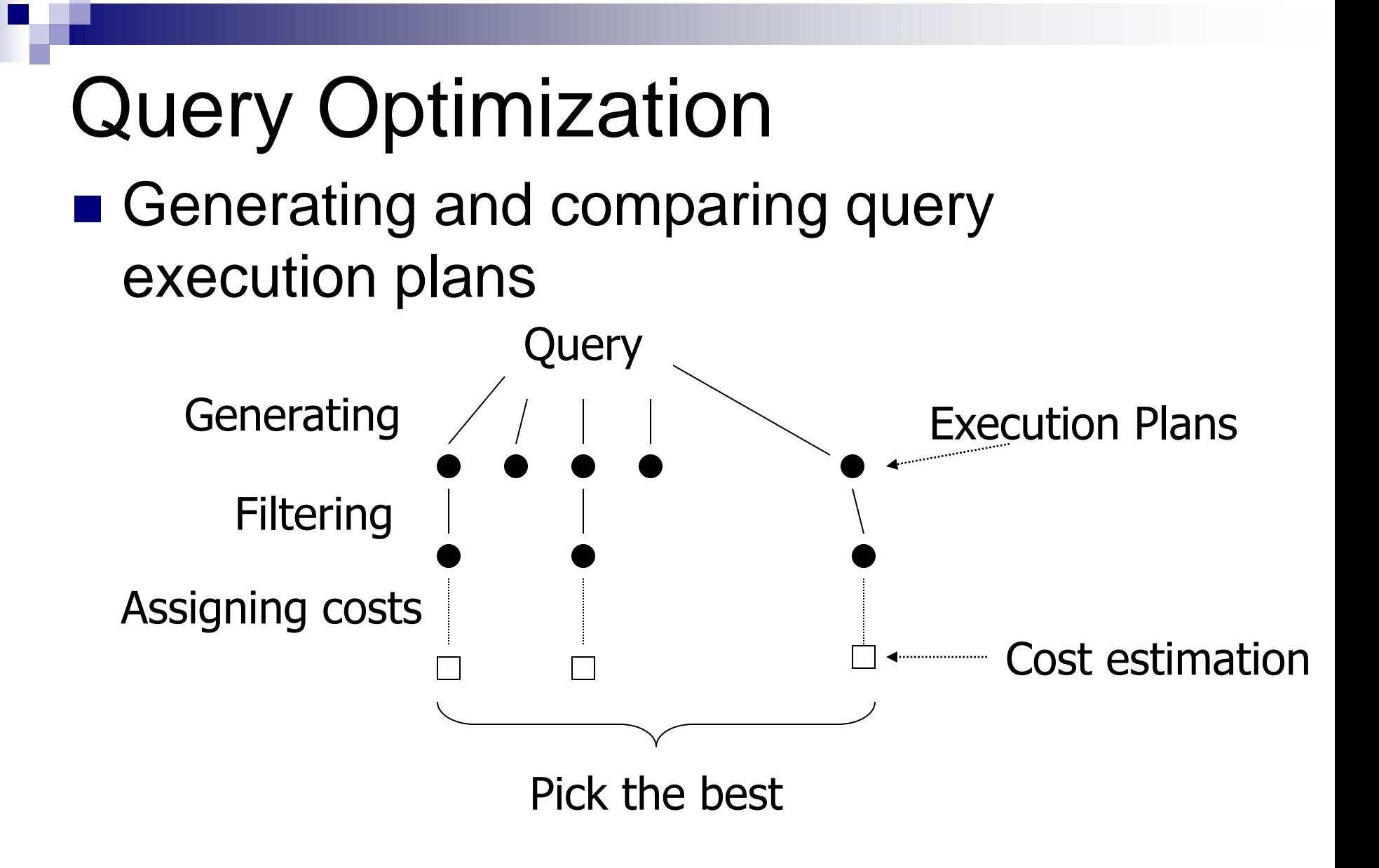

## Generating Execution Plans

- Consider using:
	- **□ Rel. algebra transformation rules**
	- $\square$  Implementations of rel. alg. operations
	- **□Use of existing indexes**
	- **□Building indexes and sorting on the fly**

# Plan Cost Estimation

- Depends on costs of each operation  $\square$  i.e., its implementation
- Assumptions for operation costs:
	- $\Box$  Input is read from and disk
	- $\Box$  Output is kept in memory
	- □ Costs on CPU
		- Processing on CPU is faster than reading from disk
		- Can be neglected but often simplified
	- □ Network communication costs
		- Issue in distributed databases
	- $\Box$  Ignoring contents of mem buffers/caches between queries
- Estimated costs of operation
	- $\square$  = number of read and write accesses to disk

# Operation Cost Estimation

#### ■ Example: settings in PostgreSQL

<https://www.postgresql.org/docs/15/runtime-config-query.html#RUNTIME-CONFIG-QUERY-CONSTANTS> <https://www.postgresql.org/docs/15/static/runtime-config-resource.html>

seq\_page\_cost (1.0)

- □ random\_page\_cost (4.0)
- $\Box$  cpu\_tuple\_cost (0.01)
- cpu\_index\_tuple\_cost (0.005)
- □ cpu\_operator\_cost (0.0025)
- $\square$  shared\_buffers (32MB)  $\frac{1}{4}$  RAM  $\Box$  effective\_cache\_size (4GB) –  $\frac{1}{2}$  RAM work\_mem (8MB)
	- Memory available to an operation

### Operation Cost Estimation

#### ■ Parameters

- B(R) size of relation *R* in blocks
- $\Box f(R)$  max. record count to store in a block
- $\Box$ M max. RAM buffers available (in blocks)
- HT(i) depth of index *i* (in levels) LB(i) – sum of all leaf nodes of index *i*

# Operation Implementation

### ■ Based on concept of **iterator**

- *Open* initialization
	- **•** preparations before returning any record of result
- *GetNext* return next record of result
- *Close* finalization
	- release temp buffers, ...
- Advantages
	- Result may not be returned *at once*
		- Does not occupy main memory; may not be materialized on a disk
	- □Pipelining can be used

# Accessing Relation: **table scan** ■ Relation is not interlaced

R1 R2 R3 R4  $|$  R5 R6 R7 R8

 $\Box$  Reading costs: B(R)

 $\Box$ TwoPhase-MergeSort = 3B(R) reading/writing

■ Final writing is ignored

■ Relation is interlaced

R1 R2 S1 S2 | R3 R4 S3 S4

 $\Box$  Reading costs are up to  $T(R)$  blocks!

TwoPhase-MergeSort

 $\blacksquare$  T(R) + 2B(R) reads and writes

# Accessing Relation: **index scan**

■ Read relation using an index

- $\Box$  Scanning index  $\rightarrow$  reading records
	- $\blacksquare$  Read index blocks (<< B(R))
	- Read records of relation
- □ Applicable to any attribute
- Max. costs:

Max. number of nodes in an m-ary tree

- $\blacksquare$  (max. B(R) and T(R) reads) + (up to  $m^{HT+1} 1$ )  $\Box$  Where *m* is an index arity (LB =  $m^{HT}$ )
- Advantages

□ Can limit to a subset of records (interval)

■ Min. costs: 0 read blocks of relation + 1..*HT* blocks of index

□ For a covering index

## One-Pass Algorithms

- Implementation:
	- $\Box$  Read relation  $\rightarrow$  Processing  $\rightarrow$  Output buffers
	- □ Processing records one by one

#### ■ Operations

- □ Projection, Selection, Duplicate elimination (DISTINCT)
	- $\blacksquare$  costs:  $B(R)$
- □ Aggregation functions (GROUP BY)
	- $\blacksquare$  costs:  $B(R)$
- □ Set operations, cross product
	- $\blacksquare$  costs:  $B(R) + B(S)$

# Duplicate Elimination – distinct

### ■ Procedure

- $\Box$  Test whether the record is in output
- $\Box$  If not, output the record
- Test for existence in output
	- □ Store already seen records in memory
		- Can use *M-2* blocks
	- $\Box$  No data structure:  $n^2$  complexity (comparisons)
	- $\square$  Use hashing
- ◼ Limitation: *B(R)* < *M-1*
- Can be implemented using iterators?

# Distinct – example

#### ■ Relation company(company\_key,company\_name)

# explain analyze SELECT DISTINCT company\_name FROM provider.company; HashAggregate (cost=438.68..554.67 rows=11600 width=20) (actual time=9.347..12.133 rows=11615 loops=1) Group Key: company\_name

-> Seq Scan on company (cost=0.00..**407.94** rows=**12294** width=20)

(actual time=0.019..5.007 rows=12295 loops=1)

Planning time: 0.063 ms Execution time: 12.799 ms

# explain analyze SELECT DISTINCT company\_key FROM provider.company; Unique (cost=0.29..359.43 rows=12294 width=8) (actual time=0.041..8.857 rows=12295 loops=1) -> Index Only Scan using company\_pkey on company (cost=0.29..328.69 rows=12294 width=8) (actual time=0.039..5.686 rows=12295 loops=1)

Heap Fetches: 4726 Planning time: 0.063 ms Execution time: 9.645 ms

# explain analyze SELECT DISTINCT company name FROM provider.company ORDER BY company name; Unique (cost=1243.05..1304.52 rows=11600 width=20) (actual time=53.468..59.072 rows=11615 loops=1)

-> Sort (cost=1243.05..1273.79 rows=12294 width=20) (actual time=53.467..55.482 rows=12295 loops=1) Sort Key: company\_name

Sort Method: quicksort Memory: 1214kB

-> Seq Scan on company (cost=0.00..407.94 rows=12294 width=20)

(actual time=0.018..5.338 rows=12295 loops=1)

12

PA152, Vlastislav Dohnal, FI MUNI, 2023

# Aggregations / Grouping

#### ■ Procedure

- □ Create groups for group-by attributes
- □ Store accumulated values of aggregation functions

#### ■ Internal structure

- $\Box$  Organize values of grouping attributes, e.g., hashing
- □ Accumulated value of aggregations
	- MIN, MAX, COUNT, SUM one value (number)
	- AVG two numbers (SUM and COUNT)
- Accumulated values are small: *M-1* blocks are enough

#### ■ Iterators:

Output block is not reserved.

- All prepared in *Open*
- Advantage of pipelining is inapplicable

PA152, Vlastislav Dohnal, FI MUNI, 2023 13

# Set Operations

- $\blacksquare$  Requirement: min( $B(R)$ ,  $B(S)$ )  $\leq M-2$ 
	- □ Smaller relation read in memory
	- **□Larger relation is read gradually**
	- □ Set union (possibly also Set difference):
		- **Memory requirements: B(R)+B(S)**  $\leq M-2$
- Assumption
	- $\Box$ R is larger relation, i.e., S is in memory
- Implementation
	- □ Create a temp search structure
		- E.g., hashing

## Set union

Notice: Not *multiset union*

*i.e., without ALL in SQL*

■ Read S; construct search structure Eliminate duplicates □ Output unique records immediately ■ Read R and check existence of the record

in S

 $\Box$  If present, skip it.

 $\Box$  If not seen, output it and add to structure

### **■ Limitations**

 $\Box$ B(R)+B(S)  $\leq$  M-2

## Set intersection

Notice: Not *multiset intersection*

### ■ Read S: construct search structure Eliminate duplicates

- Read R and check existence of the record in S
	- $\Box$  If present, output the record and delete it from structure.
	- $\Box$  If not seen, skip it.
- **Limitations**

 $\Box$  min(B(R), B(S))  $\leq M-2$ 

*i.e., without ALL in SQL*

# Set Difference

 $R-S$ 

□ Read S; construct search structure

- Eliminate duplicates
- □ Read R and check existence of the record in S
	- If not present, output it
		- $\Box$  Also insert into internal structure
- $\Box$  B(S) + B(R)  $\leq$  M-2 (worse case, but with pipelining)
	- $\blacksquare$  Or max( $B(R), B(S)$ )  $\leq M-2$ , when preprocessing R (no pipelining)

 $\blacksquare$  S–R

- □ Read S; construct search structure
	- Eliminate duplicates
- □ Read R and check existence of the record in S
	- If present, delete it from internal structure
- Output all remaining recs. in S (no pipel.)
- $\Box$   $B(S) \leq M-1$   $\Box$   $P$ A152, Vlastislav Dohnal, FI MUNI, 2023 17

# **Multiset (Bag) Operations**

- **Bag union**  $R\cup_R S$ □ Easy exercise...
- **Bag intersection R** $\cap$ <sub>R</sub>S
	- □ Read S; construct search structure
		- Eliminate duplicates by storing their count
	- □ Read R and check existence of the record in S
	- $\Box$  If record is present, output it
		- and decrement record count!
		- If counter is zero, delete it from internal structure
	- $\Box$  If record is not found, skip it  $\Box$  min(B(R), B(S))  $\leq$  M-2

# **Multiset (Bag) Operations**

- $\blacksquare$  Bag difference  $S_{\blacksquare_B}R$ 
	- Same idea
	- $\Box$  If record of R is present in S, decrement its counter
	- $\Box$  Output internal structure (recs. of S)
		- with positive count
	- $\Box$  B(S)  $\leq$  M-1
- $\blacksquare$  Bag difference R– $\sf_B$ S
	- □ By analogy...
	- $\Box$  If record of R is not present in S  $\rightarrow$  output
	- $\Box$  If found,
		- $\blacksquare \rightarrow \mathsf{if}$  counter is zero, output it
		- $\blacksquare \rightarrow$  decrement the counter and skip it
	- PA152, Vlastislav Dohnal, FI MUNI, 2023 19  $B(S) \leq M-2$

## Join Operation – one pass version

- Cross product
	- Easy exercise…
- Natural join
	- $\Box$  Assume relations R(X,Y), S(Y,Z)
		- $\blacktriangleright$  X unique attributes is R, Z unique attrs. in S
		- $\blacksquare$  Y common attributes in R and S
	- □ Read S; construct search structure on Y

**□For each record of R, find all matching recs. of S** 

- Output concatenation of all combinations (eliminate repeating attributes Y)
- Outer join?

# One-Pass Algorithms

■ Summary

□ Unary operation: *op*(R)

 $\blacksquare$  B(R)  $\leq$  M-1, 1 block for output; some need 1 for input

Binary operation: R *op* S

 $B(S) \leq M-2$ , 1 block for R, 1 block for output □ Some ops require:  $B(R)+B(S) \leq M-2$  or  $max(B(R),B(S)) < M-1$ 

 $\Box$  Cost = B(R) + B(S)

■ Based on size of memory buffers M

 $\Box$ Known  $\rightarrow$  ok

 $\Box$  Not known  $\rightarrow$  estimate it

 $\blacksquare$  Wrong size  $\rightarrow$  swapping, use two-pass algo instead of one-pass algorithm

PA152, Vlastislav Dohnal, FI MUNI, 2023 21

#### ■ Relations do not fit in memory

- So called "*one and a half*"-pass algorithms
- Basic variant: *Nested-loop join* 
	- **for** each *s* in *S* **do**
		- <sup>◼</sup> **for** each *r* in *R* **do**

**if** *r* and *s* match in Y **then** output concatenation of *r* and *s*.

#### ■ Example

- $\Box T(R) = 10000$   $T(S) = 5000$  M=2
- $Costs = 5000(1+10000) = 5000500010s$

reading a record of  $S \mid \cdot \cdot \cdot$  Reading whole R

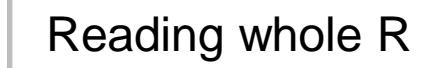

- Relations accessed by blocks
- *Block-based nested-loop join*

 $\blacksquare$  R – inner relation, S – outer relation

■ Example:

 $\Box B(R) = 1000$   $B(S) = 500$  M=3  $\Box$  Costs = 500 $\cdot$ (1+1000) = 500 500 IOs

- Exploit all buffer blocks (M blocks)
	- Cached Block-based Nested-loop Join
	- **□ Read M-2 blocks of relation S at once** 
		- Read relation R block by block
			- □ Join records
	- $\Box$  Costs: B(S)/(M-2)  $\cdot$  (M-2 + B(R)) IOs
- $\blacksquare$  **Example R** $\bowtie$ **S:** 
	- $M=102$
	- $\Box$  Costs:  $5 \cdot (100 + 1000) = 5500$  IOs
	- **□Swapping relations** 
		- Costs:  $10 \cdot (100 + 500) = 6000$  IOs

## Join Algorithms – Summary

- Nested-loops join
	- Use always blocked variant
	- Read the smaller relation into memory (if M>>3)
- Storage of relation
	- $\square$  Important for final costs
		- $\blacksquare$  Interlaced  $\rightarrow$  each record needs one I/O
		- Non-interlaced  $\rightarrow$  each record needs B(R)/T(R) I/Os only
- Applicable to any join condition  $\square$  theta joins

## Two-Pass Algorithms

### ■ Procedure:

- $\Box$  Preprocess input relation  $\rightarrow$  store it
	- Sorting (Multi-way MergeSort)
	- Hashing
- □Processing
- Operations:
	- **□Joins**
	- □Duplicate elimination (DISTINCT)
	- □ Aggregations (GROUP BY)
	- $\square$  Set operations

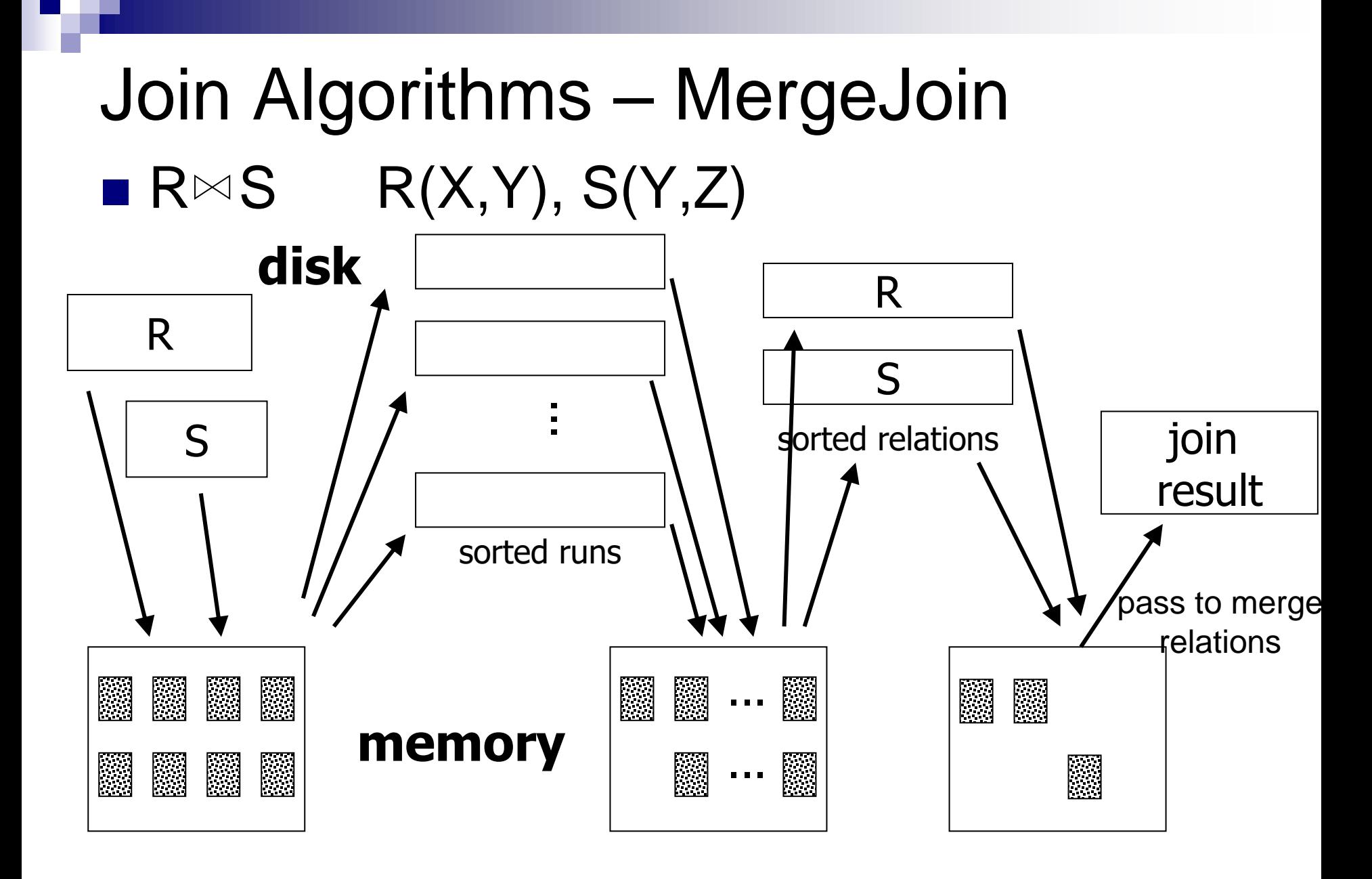

## Join Algorithms – MergeJoin  $\blacksquare$  R $\bowtie$  S  $R(X,Y)$ , S(Y,Z)

- Algorithm:
	- □ Sort R and S
	- $\Box i = 1$ ;  $i = 1$ ;
	- $\Box$  while (i ≤ T(R))  $\land$  (j ≤ T(S)) **do** 
		- $\blacksquare$  **if** R[i]. $\Upsilon$  = S[i]. $\Upsilon$  then doJoin()
		- $\blacksquare$  **else if** R[i].  $Y > S[i]$ . Y then  $j = j+1$
		- **else if** R[i].Y < S[j].Y **then** i = i+1

### Join Algorithms – MergeJoin ■ Function doJoin():

□ Proceed nested-loop join for records of same Y

```
\Box while (R[i].Y = S[j].Y) \land (i \leq T(R)) do
    |2 = j■ while (R[i].Y = S[i2].Y) \wedge (i2 \le T(S)) do
        \Box Output joined R[i] and S[j2]
        j2 = j2 + 1\blacksquare i = i + 1
\Box i = i2
```
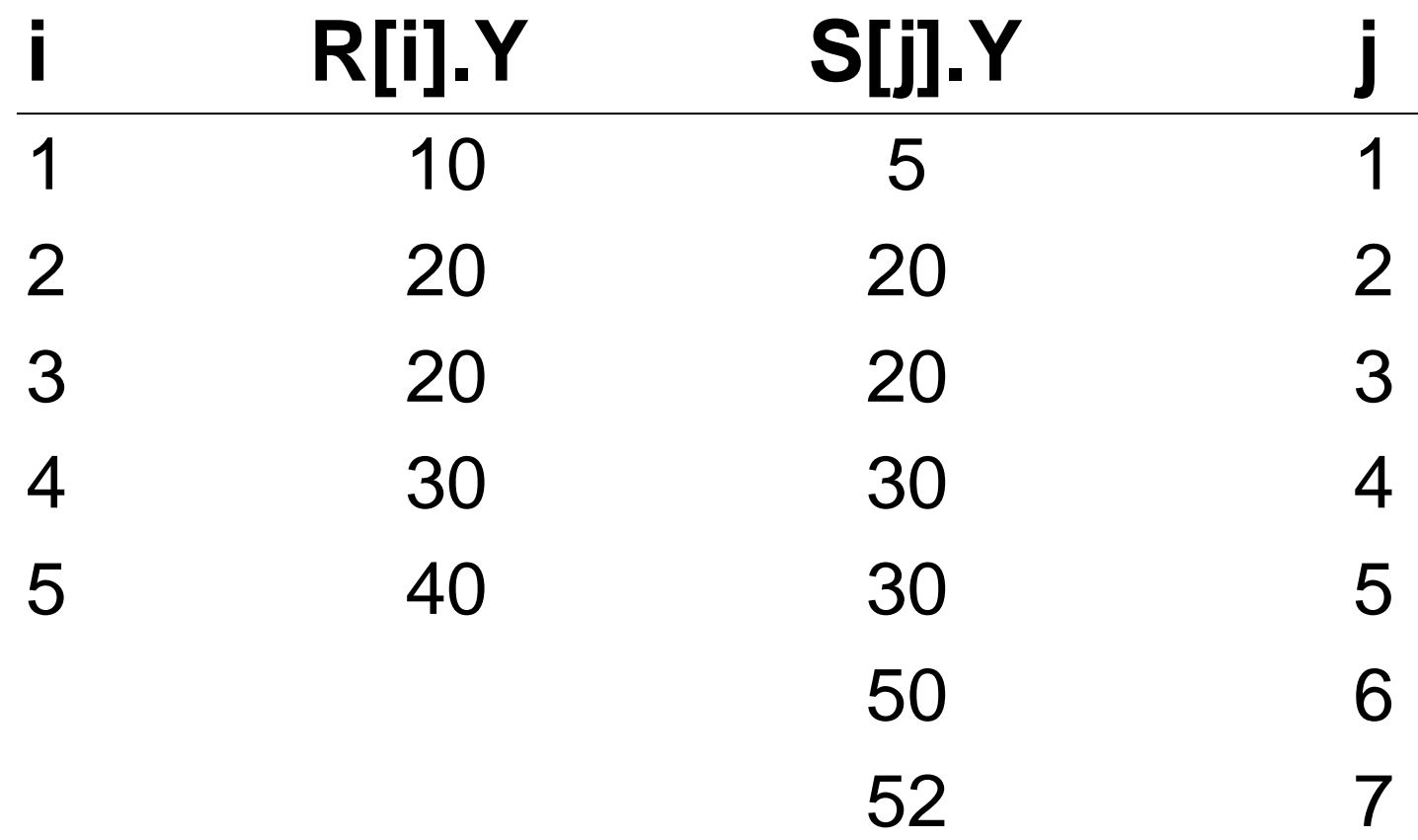

■ Costs

 $\Box$  MergeSort of R and S  $\rightarrow$  4.(B(R) + B(S))  $\Box$  MergeJoin  $\rightarrow$  B(R) + B(S)

 $\blacksquare$  Example (M=102)

MergeJoin

- $\blacksquare$  Sorting:  $4 \cdot (1000 + 500) = 6000$  read/write IOs
- $\blacksquare$  Joining: 1000 + 500 = 1500 read IOs
- Total: 7500 read/write IOs

□Original cached block-based nested-loop join ■ 5500 read IOs

- Another example
	- $\Box B(R) = 10000$  B(S) = 5000
	- $M = 102$  blocks

10x larger relations!!!

Cached Block-based Nested-loop Join  $(5000/100) \cdot (100 + 10000) = 50500$  read IOs MergeJoin

■  $5(10000 + 5000) = 75000$  read/write IOs

### ■ MergeJoin

- □Preprocessing is expensive
	- If relations are sorted by Y, can be omitted.
- Analysis of IO costs
	- MergeJoin
		- linear complexity
	- Cached Block-based Nested-loop Join
		- quadratic complexity
	- $\Box \rightarrow$  from a certain size of relations, MergeJoin is better

### Join Algorithms – MergeJoin ■ Memory requirements **Limitation to max** $(B(R), B(S)) < M^2$ ■ Optimal memory size **□ Using MergeSort on relation R Number of runs =**  $B(R)/M$ **, Run length = M ■ Limitation: number of runs**  $\leq M - 1$  $\blacksquare$   $B(R)/M < M \rightarrow B(R) < M^2 \rightarrow M > \sqrt{B(R)}$ ■ Example  $\Box B(R) = 1000 \rightarrow M > 31.62$  $\Box B(S) = 500 \rightarrow M > 22.36$

Join Algorithms – MergeJoin→SortJoin ■ Improvement:

□ Not necessary to have the relations sorted completely

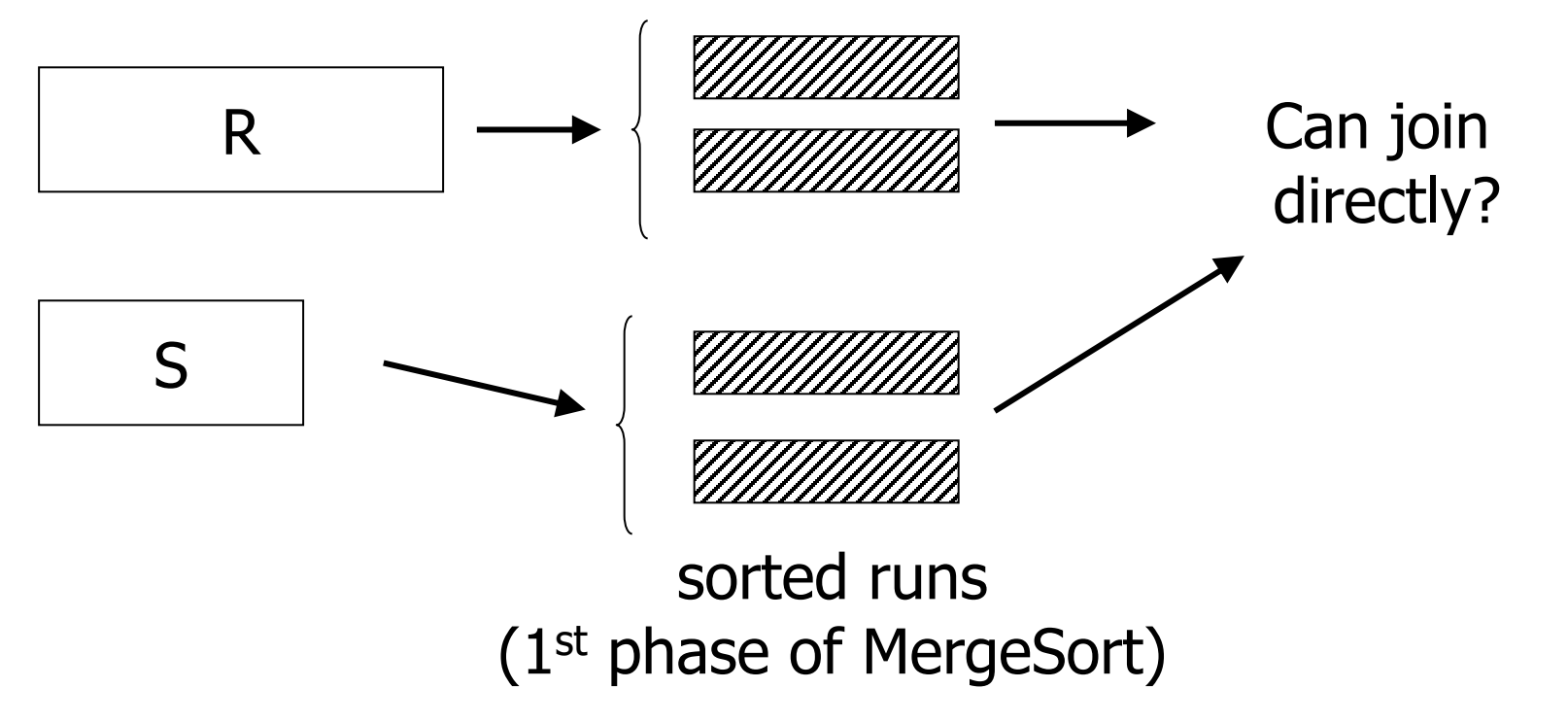

# Join Algorithms – SortJoin

#### ■ Improvement

- □Prepare sorted runs of R and S
- $\Box$  Read 1<sup>st</sup> block of all runs (R and S)
- Get min value in Y
	- Find corresponding records in other runs
	- Join them
- In case too many records with the same Y □ Apply block-nested-loop join in the remaining memory

# Join Algorithms – SortJoin

■ Costs

- $\Box$  Sorted runs:  $2 \cdot (B(R) + B(S))$
- $\Box$ Joining:  $B(R) + B(S)$
- **Limitations** 
	- $\Box$  Run length = M, number of runs  $\angle$  M

$$
\Box \rightarrow B(R) + B(S) < M \cdot (M-1)
$$

### $\blacksquare$  Example (M=102)

 $\Box$  Sorting: 2 $(1000 + 500)$  Joining: 1000 + 500

Total: 4 500 read/write IOs

#### $\blacksquare \rightarrow$  better than cached block-based nested-loop join

# Join Algorithms - HashJoin  $\blacksquare$  R $\bowtie$  S R(X,Y), S(Y,Z)

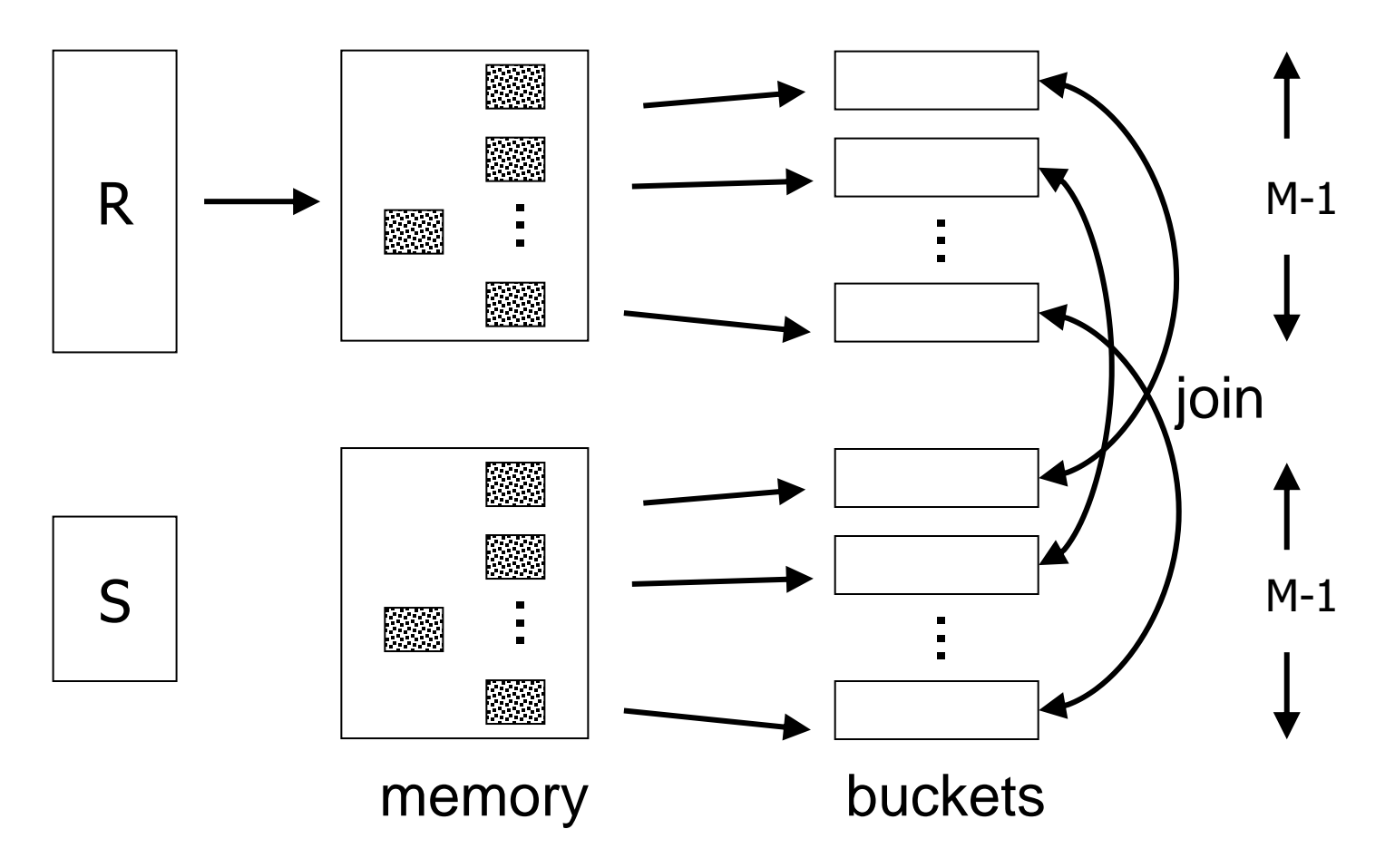

### Join Algorithms – HashJoin  $\blacksquare$  R $\bowtie$  S R(X, Y), S(Y, Z) □ Define a hash function for attributes Y □ Create hashed index of R and S ■ Address space is M-1 buckets  $\Box$  For each i  $\in$  [0,M-2] ■ Read bucket *i* of R and S ■ Find matching records and join them

#### ■ Joining buckets

 $\Box$  Read whole bucket of S ( $\leq M-2$ )

■ May create an internal structure to speed up  $\Box$  Read bucket of R block by block

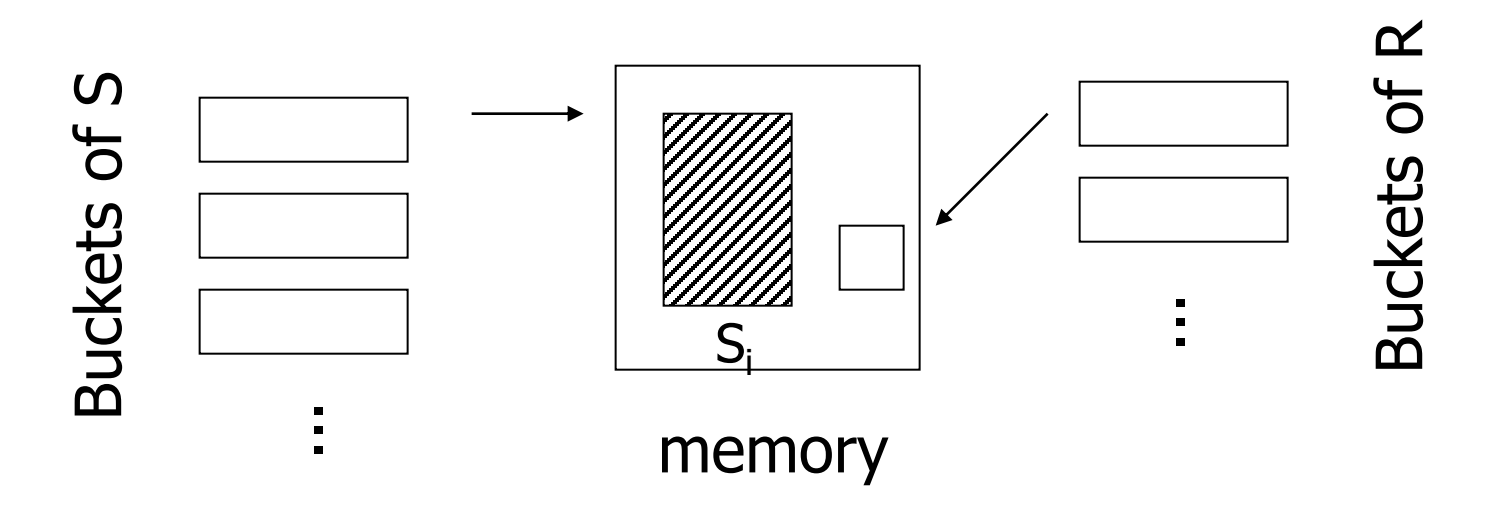

■ Costs:

 $\Box$  Create hashed index:  $2 \cdot (B(R) + B(S))$ 

□Bucket joining: B(R)+B(S)

### ■ Limitations:

 $\Box$  Size of each bucket of S  $\leq M-2$ ■ Estimate:  $min(B(R), B(S)) < (M-1)$ .  $(M-2)$ ■ Example:  $□$  Hashing: 2 $(1000+500)$ Joining: 1000+500

Total: 4 500 read/write IOs

- Minimum memory requirements
	- **□Hashing S; optimal bucket occupation** 
		- Memory buffer: M blocks
		- $\blacksquare$  Bucket size = B(S) / (M-1)

 $\Box$  This must be smaller than M (due to joining)

$$
\Box \to [B(S)/(M-1)] \leq M-2
$$

$$
\blacksquare \approx M - 1 > \left[ \sqrt{B(S)} \right]
$$

### ■ Optimization

- $\Box$  keep some buckets in memory
- □Hybrid HashJoin
- $\blacksquare$  Bucketing of S Optimal size  $\Box B(S)=500$ 
	- $\Box \sqrt{B(S)} \approx 23$
	- $\Box$ i.e., each bucket is of 22 blocks
	- $\square$  M=102
		- $\blacksquare \rightarrow$  keep 3 buckets in memory (66 blocks)
		- $\blacksquare$   $\rightarrow$  36 blocks of memory to spare

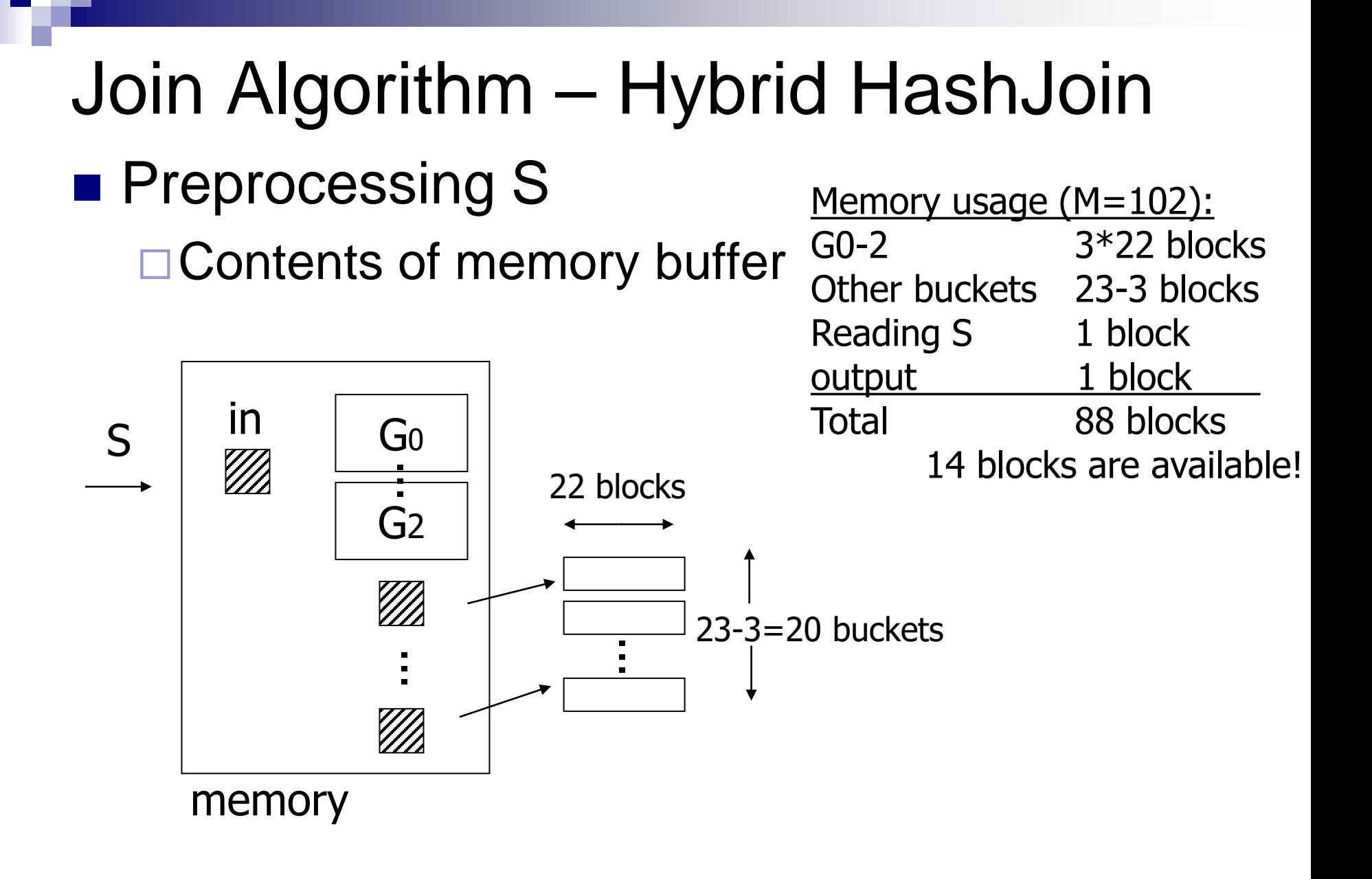

# Join Algorithm – Hybrid HashJoin

- Structure of memory to hash R
	- $\Box$  1000/23 = 44 blocks per bucket

Records hashed to bucket 0-2

■ Join immediately with  $S_{0-2}$  buckets (in memory)  $\rightarrow$ output

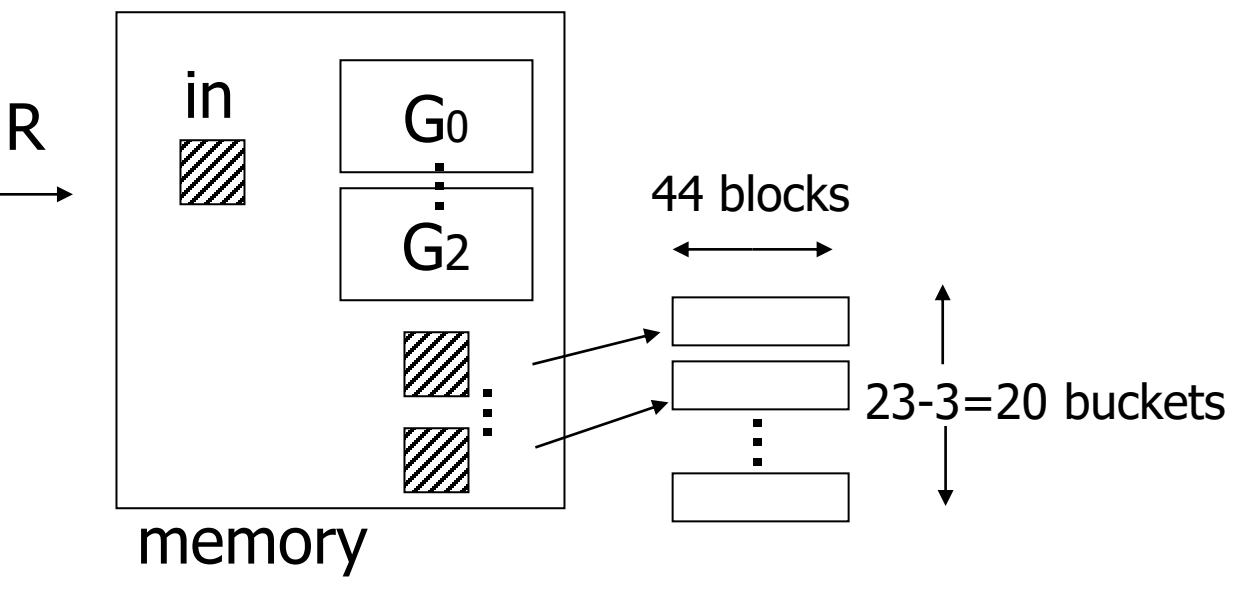

### Join Algorithm – Hybrid HashJoin

- Joining buckets
	- □Do for buckets with id 3-22
	- □ Read one whole bucket in memory; read the other bucket block by block

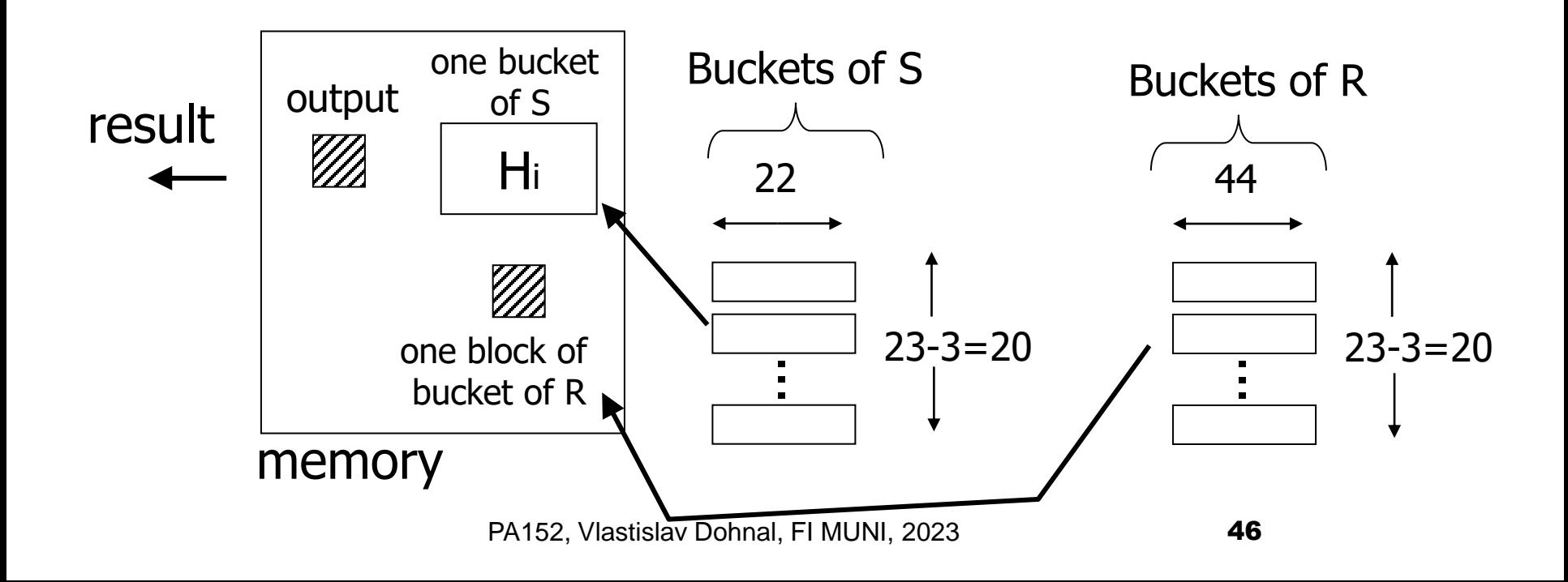

# Join Algorithm – Hybrid HashJoin

■ Costs:

 $\Box$  Bucketize S: 500 + 20 $\cdot$  22 = 940 read/write IOs

 $\Box$  Bucketize R: 1000 + 20.44 = 1880 read/write IOs

■ Only 20 buckets to write!

□ Joining:  $20.44 + 20.22 = 1320$  read IOs

■ Three buckets are already done (during bucketizing R) In total: 4140 read/write IOs

- Hybrid HashJoin
	- $\Box$  How many buckets to keep in memory?
		- Empirically: 1 bucket

### ■ Hashing record pointers

- □ Organize pointers to records instead of records themselves
	- Store pairs [key value, rec. pointer] in buckets
- **□Joining** 
	- If match, we must read the records

## Join Algorithm – Hashing Pointers ■ Example

- □ 100 key-pointer pairs fit in one block
- Estimate results size: 100 recs
- Costs:

■ Bucketize S in memory (500 IOs)  $\Box$  5000 records  $\rightarrow$  5000/100 blocks = 50 blocks in memory ■ Joining – read R gradually and join

 $\Box$  If match, read full records of S  $\rightarrow$  100 read IOs

 $\blacksquare$  Total: 500 + 1000 + 100 = 1600 read IOs

## Join Algorithms - IndexJoin  $\blacksquare$  R $\bowtie$  S  $R(X,Y)$ , S(Y,Z)

#### ■ Assume:

 $\Box$  Index on attributes Y of R

#### ■ Procedure:

 $\Box$  For each record  $s \in S$ 

Look up matches in index → records *A*

 $\blacksquare$  For each record  $r \in A$ 

■ Output concatenation of *r* and *s* 

### ■ Example

Assume

 $\blacksquare$  Index on Y of R: HT=2, LB=200

■ Scenario 1

 $\Box$  Index fits in memory

- Costs:
	- $\blacksquare$  Pass of S: 500 read IOs (B(S)=500, T(S)=5000)
	- Searching in index: for free  $\Box$  If match, read record of R  $\rightarrow$  1 read IO

■ Costs

□Depends on the number of matches

Variants:

- $\blacksquare$  A) Y in R is primary key; Y in S is foreign key  $\rightarrow$  1 record Costs:  $500 + 5000 \cdot 1 \cdot 1 = 5500$  read IOs
- $\bullet$  B) V(R,Y) = 5000 T(R) = 10 000 uniform distribution  $\rightarrow$  2 records Costs:  $500 + 5000 \cdot 2 \cdot 1 = 10500$  read IOs
- $\bullet$  C) DOM(R,Y)=1 000 000 T(R) = 10 000  $\rightarrow$  10k/1m = 1/100 of record Costs:  $500 + 5000 \cdot (1/100) \cdot 1 = 550$  read IOs

### ■ Scenario 2

- $\Box$  Index does not fit in memory
- $\Box$  Index on Y of R is of 201 blocks
	- Keep root-node block and 99 leaf-node blocks in memory M=102
- **□ Costs for searching** 
	- $\bullet$  0.(99/200) + 1.(101/200) = 0.505 read IOs per search (query)

### ■ Scenario 2

□ Costs

 $B(S) + T(S)$  (searching index + reading records) Variants:

- $\blacksquare$  A)  $\rightarrow$  1 record Costs:  $500 + 5000(0.5 + 1) = 8000$  read IOs
- $\blacksquare$  B)  $\rightarrow$  2 records Costs:  $500 + 5000(0.5 + 2) = 13000$  read IOs
- $\blacksquare$  C)  $\rightarrow$  1/100 of record Costs: 500 + 5000(0.5+1/100)  $= 3050$  read  $IOS$

## Join Algorithms – Summary

 $R \bowtie S$  $B(R) = 1000$  $B(S) = 500$ 

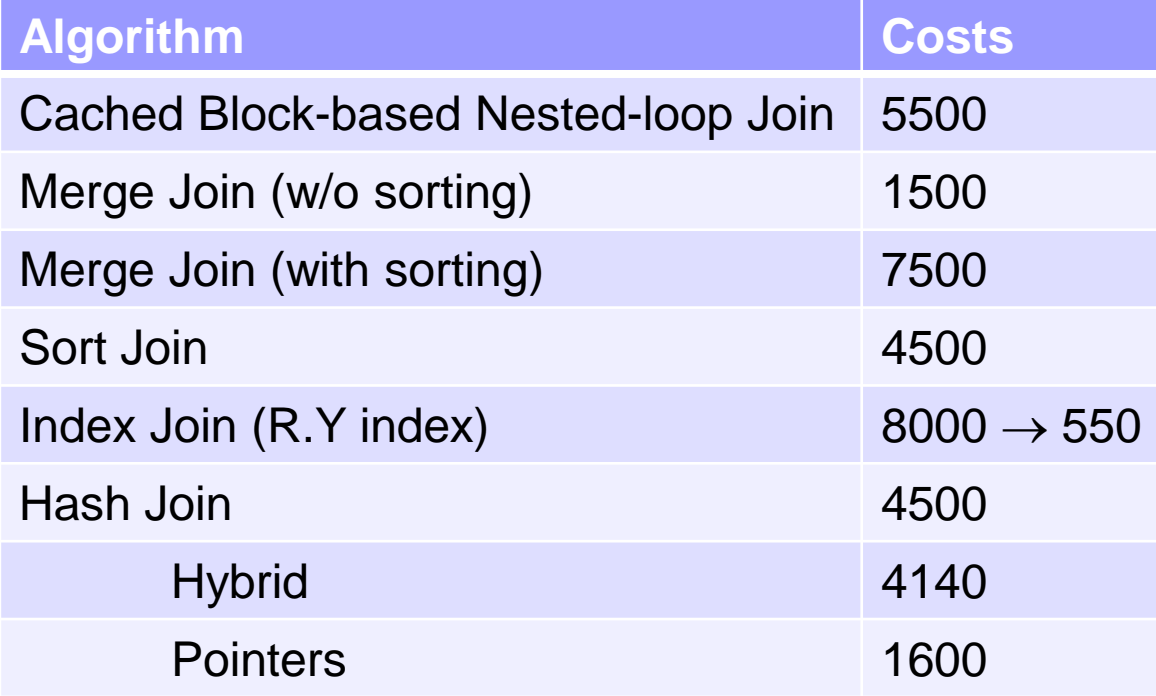

## Join Algorithms – Summary

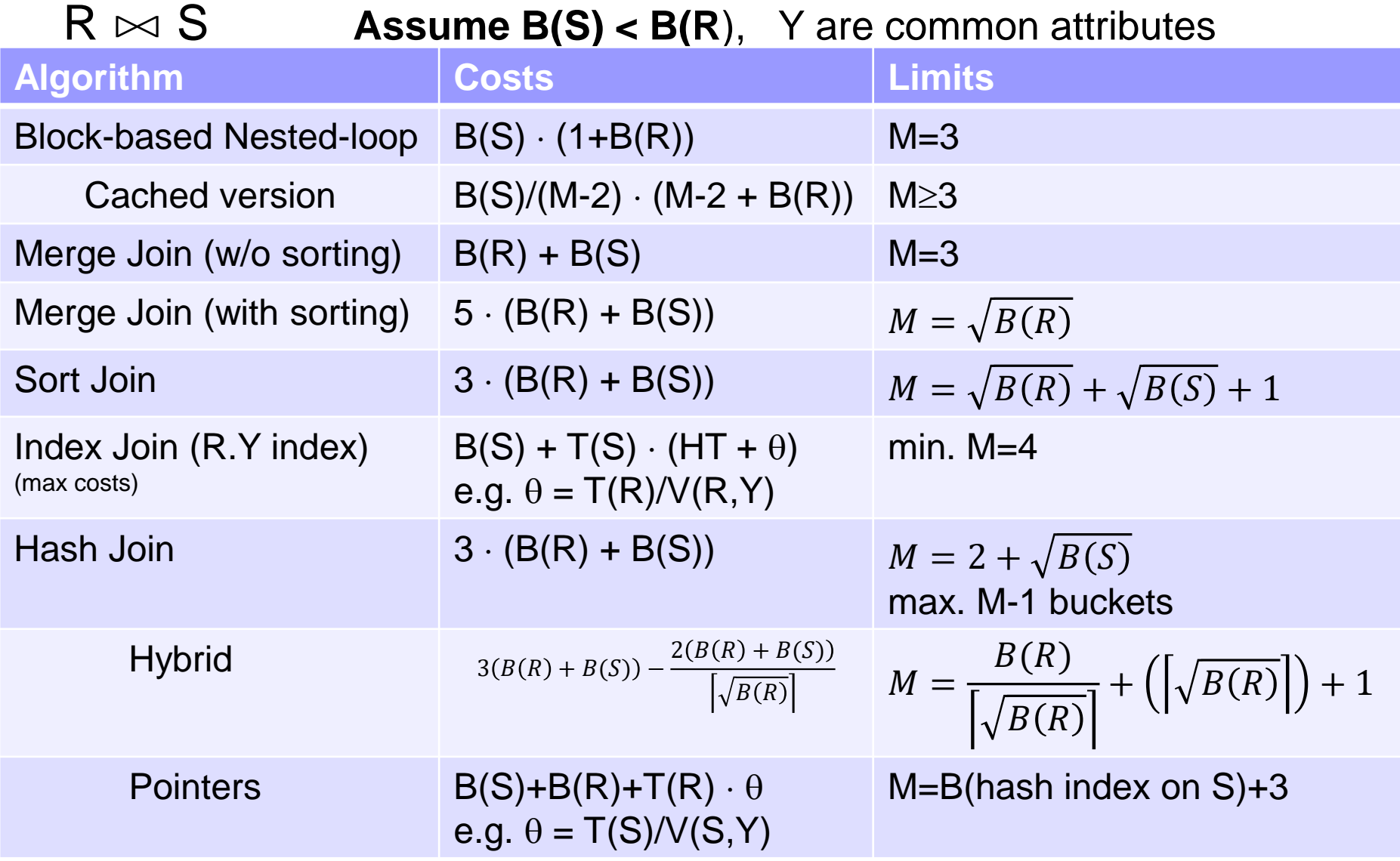

# Join Algorithms – Recommendation

- Cached Block-based Nested-loop Join
	- □ Good for small relations (relative to memory size)

#### ■ HashJoin

- $\Box$  For equi-joins (equality on attributes only)
- □ Relations are not sorted or no indexes
- SortJoin
	- Good for *non-equi-joins*
	- $\Box$  E.g., R.Y > S.Y

#### ■ MergeJoin

 $\Box$  If relations are already sorted

#### ■ IndexJoin

- $\Box$  If index exists, it could be useful
- □ Depends on expected result size

# Two-Pass Algorithms

■ Using sorting

- □Duplicate Elimination
- □ Aggregations (GROUP BY)
- **□Set operations**

# Duplicate Elimination

### ■ Procedure

- □Do 1<sup>st</sup> phase of MergeSort
	- $\blacksquare \rightarrow$  sorted runs on disk
- **□ Read all runs block by block** 
	- Find smallest record and output it
	- Skip all duplicate records
- Properties
	- Costs: 3*B*(*R*)
	- Limitations: *B*(*R*) ≤ *M\*(M-1)*

■ Optimal M  $\geq \sqrt{B(R)}+1$ 

# Aggregations

- Procedure (analogous to previous)
	- $\square$  Sort runs of R (by group-by attributes)

□ Read all runs block by block

 $\blacksquare$  Find smallest value  $\rightarrow$  new group

□ Compute all aggregates over all records of this group  $\Box$  No more record in this group  $\rightarrow$  output it

#### ■ Properties

Costs: 3*B*(*R*)

Limitations: *B*(*R*) ≤ *M\*(M-1)*

■ Optimal M  $\geq \sqrt{B(R)}+1$ 

### Set union

- Notice: No two-pass algo for bag union
- Set union
	- Do 1st phase of MergeSort on *R* and *S*
		- $\blacksquare \rightarrow$  sorted runs on disk
	- □ Read all runs (both R and S) gradually
		- Find the first remaining record and output it
		- Skip all duplicates of this record (in R and S)
- Properties
	- $\Box$  Costs:  $3(B(R) + B(S))$
	- $\Box$  Limitations:  $\sqrt{B(R) + B(S)} \leq M$ 
		- Need one block per all runs (of R and also S)

# Set/bag intersection and difference

 $\blacksquare$  R $\cap$ S, R $\cap$ <sub>R</sub>S, R-<sub>B</sub>S

### ■ Procedure

- Do 1st phase of MergeSort on *R* and *S*
- Read all runs (both R and S) gradually
	- Find the first remaining record t
	- Count *t's* occurrences in R and S (separately)  $\Box$  #<sub>R</sub>, #<sub>S</sub>
	- Copy to output (respecting specific operation)

PA152, Vlastislav Dohnal, FI MUNI, 2023 63 Set/bag intersection and difference ■ On *copy to output*: □R∩S: output *t*, ■ if  $#_{\mathsf{R}} > 0 \wedge #_{\mathsf{S}} > 0$  $\Box$ R $\cap$ <sub>B</sub>S: output *t* min(#<sub>R</sub>,#<sub>S</sub>)-times R-S: output *t,*  ■ if  $#_{\rm R} > 0 \wedge #_{\rm S} = 0$ □R-<sub>B</sub>S: output *t* max(#<sub>R</sub> - #<sub>S</sub>,0)-times ■ Properties  $\Box$  Costs:  $3(B(R) + B(S))$  $\Box$  Limitations:  $\sqrt{B(R) + B(S)} \leq M$ ■ Need one block per all runs (of R and also S)

# Two-Pass Algorithms

■ Using hashing

- □Duplicate Elimination
- □ Aggregations (GROUP BY)
- **□Set operations**

## Duplicate Elimination

### ■ Procedure

Bucketize *R* into M-1 buckets

- $\blacksquare \rightarrow$  store buckets on disk
- □ For each bucket
	- Read it in memory and remove duplicates; output remaining records

bucket size is max. M-1 blocks

### ■ Properties

Costs: 3*B*(*R*)

Limitations: *B*(*R*) ≤ (*M-1)<sup>2</sup>*

# **Aggregations**

#### ■ Procedure (analogous to previous)

- Bucketize *R* into M-1 buckets by group-by attrs.
	- $\blacksquare \rightarrow$  store buckets on disk
- □ For each bucket
	- Read block by block in memory and
	- Create groups for new values and compute aggregates  $\Box$  Limit on bucket size is not defined. But groups and partial aggregates must fit in max. M-1 blocks.
	- Output results
- Properties
	- Costs: 3*B*(*R*)
	- $□$  Limitations: *B*(*R*) ≤  $(M-1)^2$ can be relaxed

# Set union, intersection, difference

#### ■ Procedure

Bucketize *R* and *S* (the same hash function)

■ into M-1 buckets

Process the pair of buckets *R<sup>i</sup>* and *S<sup>i</sup>*

- Read one in memory (depends on operation) bucket size: max. M-2
- Read the other gradually

■ Properties

 $\Box$  Costs:  $3(B(R) + B(S))$ 

 $\Box$  Limitations on M depends on the operation

# Set intersection, difference

■ Intersection (smaller relation is S)

□ Load the bucket of S in mem

Restrictions: min(*B*(*R*), *B*(*S*)) ≤ *(M-2)\*(M-1)*

■ Difference R-S:

 $\Box$  To eliminate duplicates in R, read bucket of R into mem

Restrictions: *B*(*R*) ≤ *(M-2)\*(M-1)*

### ■ Difference S-R:

□ Load the bucket of S in mem

Restrictions: *B*(*S*) ≤ *(M-2)\*(M-1)*

PA152, Vlastislav Dohnal, FI MUNI, 2023 68

# Set Union

- Must eliminate duplicates in R and S
- for each i in hash addresses:
	- read Bkt<sup>s</sup><sub>i</sub>, build in-mem hash table & eliminate dups  $\Box$  also gradually output the records
	- read Bkt<sup>R</sup><sub>i</sub> gradually:

 $\square$  for each *r* in Bkt $R_{\sf i}$  :

- **E** if *r* not in in-mem hash table
	- output *r* and add to in-mem hash table

# **Restrictions:**  $\sqrt{B(R)} + \sqrt{B(S)} < M$

Need to load both the buckets (at worst) into M

# Summary

■ Operations

 $\Box$  distinct, group by, set operations, joins

#### $\blacksquare$  Algorithm type

□ one-pass, one-and-a-half pass, two-pass

### ■ Implementation

**□ Sorting** 

 $\Box$  Hashing

 $\square$  Exploiting indexes

### ■ Costs

- □ blocks to read/write
- memory footprint

# Lecture Takeaways

- Influence of algorithm implementation on costs
- Estimated costs influence the choice of implementation
- If more mem is needed (estimation was wrong)
	- □ It is allocated and the operation is *not* terminated.
- Also, tiny code changes count!